Espace pédagogique de l'académie de Poitiers > Pédagogie - Direction des services départementaux de l'éducation nationale de la Vienne > Enseigner > Le numérique en classe > D'autres outils numériques <https://ww2.ac-poitiers.fr/dsden86-pedagogie/spip.php?article1565> -

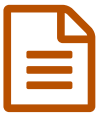

Utiliser l'informatique dans la vie quotidienne de la<br>Classe classe

*Descriptif :*

un document qui aide les maîtres débutants en informatique à installer une pratique simple des TICE et qui ne demande que quelques aménagements au fonctionnement habituel de la classe.

Avant de travailler les items du B2I, il faut instaurer une "vie informatique " dans la classe en liaison avec les évènements quotidiens.

Votre animateur informatique peut vous accompagner dans cette mise oeuvre.

Voici un document qui aide les maîtres débutants en informatique à installer une pratique simple de l'informatique. Cette pratique s'intègre au fonctionnement habituel de la classe et ne demande que quelques aménagements.

> **E** Utiliser [l'informatique](https://ww2.ac-poitiers.fr/dsden86-pedagogie/sites/dsden86-pedagogie/IMG/zip/ordi_en_classe-2.zip) dans la vie quotidienne de la classe (zip de 66.2 ko) un document élaboré par Hervé Aguilaniédo

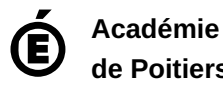

**de Poitiers** Avertissement : ce document est la reprise au format pdf d'un article proposé sur l'espace pédagogique de l'académie de Poitiers. Il ne peut en aucun cas être proposé au téléchargement ou à la consultation depuis un autre site.